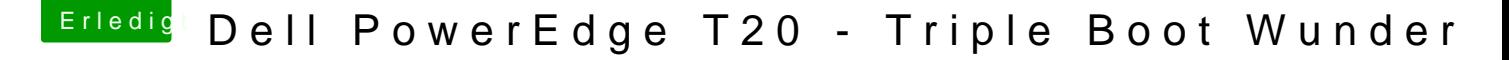

Beitrag von mankalib vom 6. Januar 2018, 19:53

@ Harper Lewnid @ MacPeet

VIELEN DANK Fure Hilfe.

Habe alles auf Anfang gestetzt, -also wie meine Config ursprünglic folgendes gemacht: - original "AppleHDA.kext" via "Kext Utility.app" installiert - EFI gemountet und "AppleALC.kext" und "Lilu.kext" unter Efi > ... cl abgelegt - danach die "DSDT.aml" (original von E60) mit "MaciASL.app" geöffnet i Eintrag "layout-id" nur aus der eing3e terianfggemen achot0 - DSDT.aml gespeichert - Reboot

und siehe da es geht!

Grüße und nochmals Danke für Eure tolle Unterstützung.